# **Тема №8.**

# **ОБРОБКА БАГАТОВИМІРНИХ МАСИВІВ. ВИКОРИСТАННЯ СИМВОЛІВ ПСЕВДОГРАФІКИ**

В багатовимірному масиві як базовий тип може використовуватися будь-який тип даних – як простий, так і складний, в тому числі і регулярний. Тобто отримуємо масив, кожний елемент якого також є масивом. В цьому випадку отримуємо двовимірний масив, оголошення якого матиму вигляд:

**TYPE** 

```
 DoubleArr = array[1..5] of array [1..4] of 
             integer;
```
Такий запис еквівалентний такому:

**TYPE** 

```
DoubleArr = array[1..5,1..4] of integer;
```
Кожен елемент такого масиву має два індекси, і звернення до нього матиме вигляд:

```
DoubleArr[1][4]
```
або

DoubleArr[1,4]

Можливі не лише двовимірні масиви, описані вище, але й багатовимірні, в даному випадку кількість вимірів необмежена.

# **Символи псевдографіки**

Для виведення символів псевдографіки використовується два способи:

```
1) за допомогою вбудованої функції chr(), наприклад: 
   for i:=1 to 20 do write(chr(205));
```
2) за допомогою символу #, наприклад:

for i:=1 to 20 do write(#205);

у функцію chr() в якості аргумента можна ставити цілу змінну, а після символу # може бути лише ціле число.

В додатках 8,9 наведено основну та розширену таблицю ASCII-кодів символів.

#### *Завдання*

Скласти блок-схему алгоритму та написати програму визначення кількість від'ємних елементів в кожному рядку масиву цілих чисел розмірністю *4*×*5 (4 рядки 5 стовпчиків).* Елементи масиву генеруються випадковим чином. Результат обробки вивести на екран у вигляді таблиці. Створену програму змінити шляхом запису заповнення масиву в окремій процедурі.

#### *Методичні рекомендації*

1. Згідно індивідуального завдання скласти загальний план обробки матриці (двовимірного масиву) з отриманням необхідного результату.

> Для розв'язку поставленої задачі потрібно спочатку заповнити масив випадковими значеннями, а потім проаналізувати ці значення за рядками (*m*). Блок-схема алгоритму буде мати вигляд:

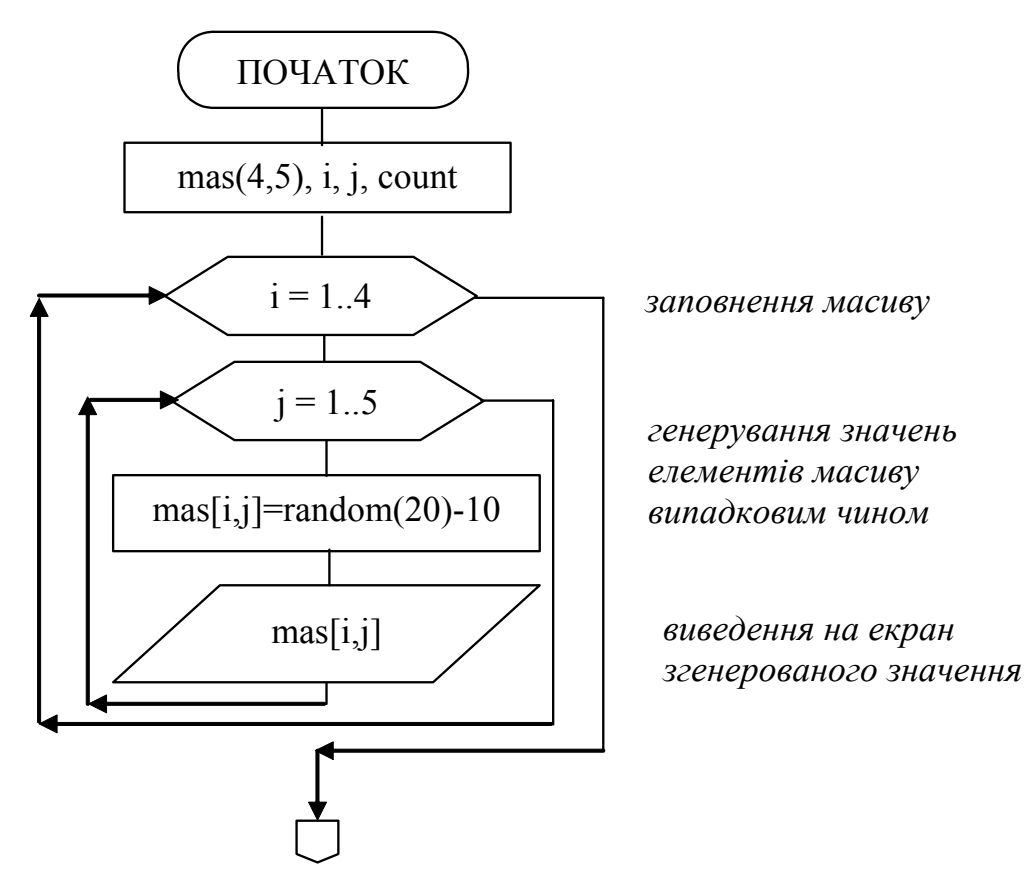

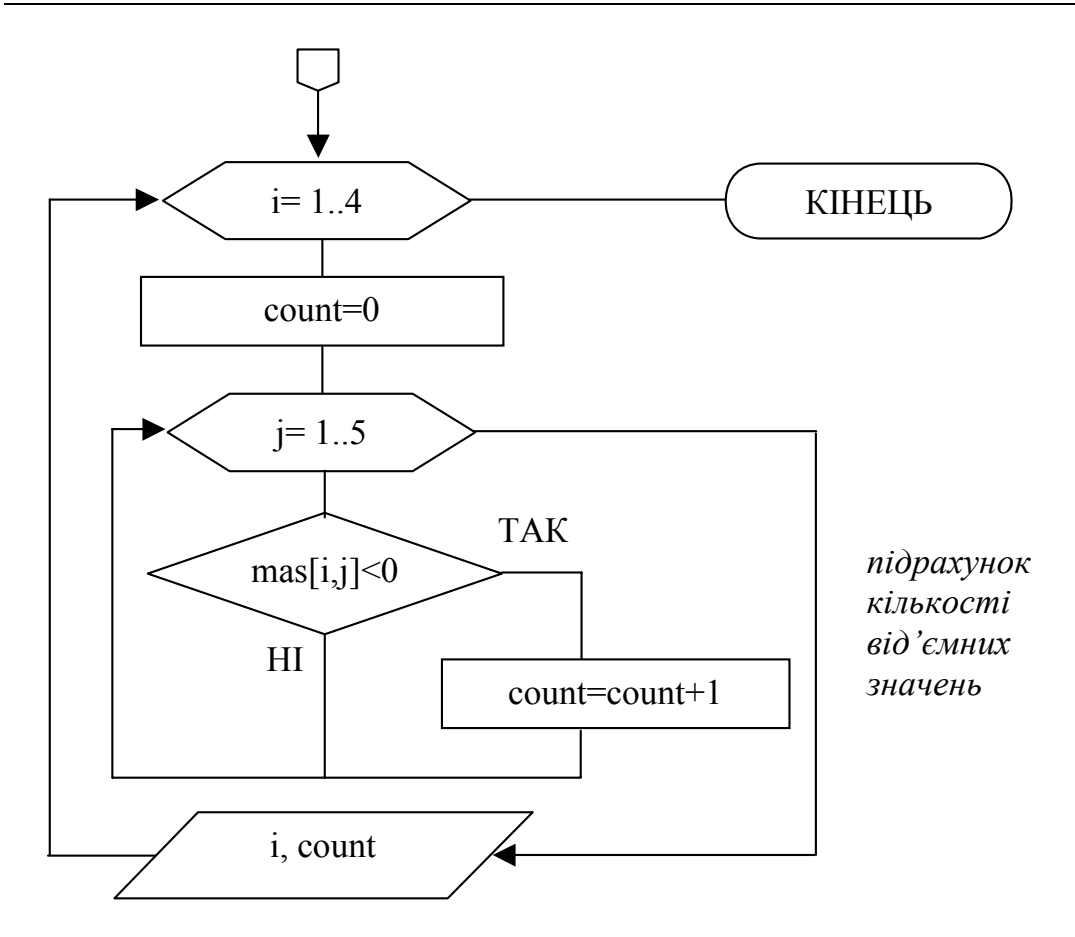

2. Написати програму реалізації задачі. Відповідно до блок-схеми реалізації даної задачі програма буде мати такий вигляд:

```
{*************************************************** 
   array 2 - програма знаходження кількості
          * від'ємних елементів двовимірного масиву в * 
         кожному рядку
 * Copyright (c) Шищук В.В. гр.IC-04-1, 25/11/04 * ***************************************************} 
PROGRAM array_2; 
VAR 
    mas: array[1..4,1..5] of integer;
    i,j,count: integer; 
BEGIN 
    write('КІЛЬКІСТЬ ВІД'ЄМНИХ ЕЛЕМЕНТІВ'); 
    writeln('В КОЖНОМУ РЯДКУ MACИВУ');
    for i:=1 to 20 do write(chr(205)); \{подвійна лінія}
    writeln; 
    writeln('Масив:'); 
    for i:=1 to 20 do write(chr(196)); {одинарна лінія}
    randomize; {запуск генератора}
```
*Тема №8* 

```
for i:=1 to 4 do
        begin 
           for j:=1 to 5 do 
                 begin 
                    mas[i, j]=random(20)-10;
                     {генерування випадкового числа} 
                    write(mas[i,j]:5);
                 end; 
           writeln; 
          for i:=1 to 20 do write(chr(196));
           writeln; 
        end; 
    for i:=1 to 4 do 
        begin 
            count:=0; 
           for j:=1 to 5 do
                if mas[i,j]<0 then count=count+1; 
          write('Рядок ',i);
          writeln(' Кіль-ть елементів <0 =', count);
        end; 
    for i:=1 to 20 do write(chr(205));
    writeln; 
    write('Для завершення натисніть <Enter>:'); 
    readln 
END.
```
- 3. Виконати компіляцію, виправити помилки, якщо вони є, та запустити програму на виконання.
- 4. Змінити програму таким чином, щоб заповнення масиву відбувалося в окремій процедурі.
- 5. Зберегти написану програму в персональну папку.
- 6. Оформити звіт про виконану роботу.

#### *Індивідуальні завдання:*

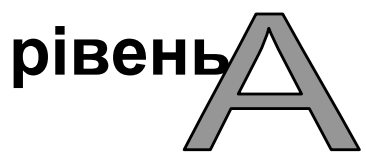

Заповнити матрицю випадковими цілими числами та вивести їх на екран. Виконати необхідні дії над масивом та вивести результат.

#### **Варіант 1.**

У матриці *A*(*m*× *n*) знайти мінімальний елемент і номер рядка, в якому він знаходиться.

#### **Варіант 2.**

У матриці *A*(*m*× *n*) знайти кількість простих чисел.

#### **Варіант 3.**

У матриці *A*(*m*× *n*) знайти кількість елементів, менших від заданого числа *К.*

#### **Варіант 4.**

У матриці *A*(*m*× *n*) знайти середнє значення.

#### **Варіант 5.**

У матриці *A*(*m*× *n*) знайти кількість парних та непарних чисел.

#### **Варіант 6.**

У матриці *A*(*m*× *n*) знайти кількість додатних та кількість від'ємних елементів.

# **Варіант 7.**

У матриці *A*(*m*× *n*) знайти кількість елементів, які містять значення в діапазоні від –N до N, де N – дійсне число, зчитане з клавіатури.

# **Варіант 8.**

У матриці *A*(*m*× *n*) знайти рядок, який містить мінімальний за модулем елемент.

# **Варіант 9.**

У матриці *A*(*m*× *n*) знайти кількість нульових елементів та замінити їх на середнє значення матриці.

# **Варіант 10.**

У матриці *A*(*m*× *n*) знайти стовпчик та рядок, який містить максимальний та мінімальний за модулем елементи.

#### **Варіант 11.**

У матриці *A*(*m*× *n*) підрахувати кількість елементів, які знаходяться між найбільшим та найменшим елементом.

#### **Варіант 12.**

У матриці *A*(*m*× *n*) визначити кількість однакових елементів.

#### **Варіант 13.**

У матриці *A*(*m*× *n*) поміняти місцями максимальний та мінімальний елементи.

#### **Варіант 14.**

У матриці *A*(*m*× *n*) знайти кількість елементів, значення яких більше від середнього значення матриці.

#### **Варіант 15.**

У матриці *A*(*m*× *n*) знайти різницю між максимальним та мінімальним елементом матриці.

**рівень**

Заповнити матрицю випадковими або зчитаними з клавіатури цілими числами, в залежності від вибору користувача, вивести їх на екран. Виконати необхідні дії над масивом та вивести результат.

#### **Варіант 1.**

У матриці *A*(*m*× *n*) знайти в кожному стовпчику мінімальний елемент та номер його рядка.

#### **Варіант 2.**

У матриці *A*(*m*× *n*) знайти середнє арифметичне значення для кожного з рядків.

#### **Варіант 3.**

У матриці *A*(*m*× *n*) знайти кількість елементів, що містять додатні числа та мають парні номери як за рядками так і за стовпчиками.

# **Варіант 4.**

У матриці *A*(*m*× *n*) знайти для кожного стовпця суму його додатних елементів.

# **Варіант 5.**

У матриці *A*(*m*× *n*) знайти для кожного рядка знайти суму його від'ємних елементів.

# **Варіант 6.**

У матриці *A*(*m*× *n*) знайти суму елементів за стовпчиками, значення яких за модулем менше від заданого числа *K.*

# **Варіант 7.**

У матриці *A*(*m*× *n*) знайти в кожному рядку кількість елементів, які містять значення, менші від першого значення в кожному відповідному рядку.

# **Варіант 8.**

У матриці *A*(*m*× *n*) знайти кількість парних та непарних чисел для кожного стовпчика.

# **Варіант 9.**

У матриці *A*(*m*× *n*) знайти в кожному рядку та в кожному стовпцю максимальні елементи та вказати їхні середні значення.

# **Варіант 10.**

У матриці *A*(*m*× *n*) знайти в кожному стовпчику кількість елементів, більших від середнього значення матриці.

#### **Варіант 11.**

У матриці *A*(*m*× *n*) знайти на скільки відрізняється середнє значення матриці від середнього значення кожного стовпчика.

# **Варіант 12.**

У матриці *A*(*m*× *n*) розділити всі елементи на максимальний елемент першого рядка.

# **Варіант 13.**

У матриці *A*(*m*× *n*) знайти в кожному рядку кількість елементів, менших від середнього значення матриці.

# **Варіант 14.**

У матриці *A*(*m*× *n*) знайти стовпчик, який містить максимальне середнє арифметичне значення в стовпчиках.

# **Варіант 15.**

У матриці *A*(*m*× *n*) знайти кількість елементів в кожному рядку, менших від середнього значення матриці.

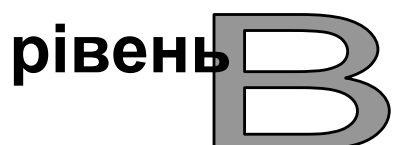

Заповнення масиву(ів) здійснити випадковими або зчитаними з клавіатури цілими числами, залежно від вибору користувача, вивести їх на екран. Здійснити необхідну обробку та вивести результат на екран.

# **Варіант 1.**

Перевірити чи є квадратна матриця симетричною.

# **Варіант 2.**

Виходячи із заданої прямокутної матриці створити одновимірний масив, який містить елементи матриці, що розміщені вище головної діагоналі.

# **Варіант 3.**

Переставити місцями стовпці матриці, а потім і рядки, в яких містяться максимальний та мінімальний елементи.

#### **Варіант 4.**

Реалізувати операцію множення двох матриць однакової розмірності.

#### **Варіант 5.**

У прямокутній матриці знайти максимальну суму серед сум модулів елементів діагоналей, паралельних головній діагоналі матриці.

#### **Варіант 6.**

У матриці визначити рядок, який має найбільшу кількість однакових елементів та рядок, який має найменшу кількість однакових елементів. Якщо таких декілька – вказати всі.

# **Варіант 7.**

Здійснити поворот квадратної матриці на 900, 1800 та 2700 градусів за вибором користувача.

#### **Варіант 8.**

Виходячи із заданої прямокутної матриці створити одновимірний масив, що містить елементи матриці, які розміщені нижче головної діагоналі.

# **Варіант 9.**

Коефіцієнти системи лінійних рівнянь задані у вигляді прямокутної матриці. За допомогою допустимих перетворень звести її до трикутного вигляду.

# **Варіант 10.**

Визначити яка з діагоналей квадратної матриці *A*(*n*× *n*) має більшу суму та найбільший елемент.

# **Варіант 11.**

Виходячи із заданої прямокутної матриці створити одновимірний масив, що містить елементи матриці, що розміщені нижче оберненої діагоналі.

# **Варіант 12.**

У прямокутній матриці розміщені 0 та 1. Знайти найбільшу площу, створену одиницями.

#### **Варіант 13.**

Реалізувати операцію додавання двох матриць однакової розмірності та знайти визначник матриці.

# **Варіант 14.**

Виходячи із заданої прямокутної матриці створити одновимірний масив, який містить елементи матриці, що розміщені вище оберненої діагоналі.

# **Варіант 15.**

Задану матрицю з розмірністю *A*(*m*× *n*) , де *m* та *n* > 4 та кратні 2. Розбити матрицю на чотири рівні частини та перемістити їх між собою за годинниковою стрілкою так, як зображено на схемі.

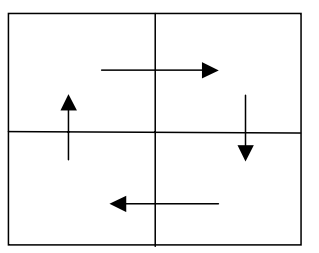

#### *Контрольні запитання:*

- 1) Чим відрізняється одновимірний масив від багатовимірного?
- 2) Що є аналогом двовимірного масиву в математиці?
- 3) Як можна записати оголошення багатовимірного масиву та звернення до його елементів?
- 4) Якими способами можна здійснити заповнення масиву?
- 5) Що таке випадкові значення? Яка структура генерації випадкових чисел?
- 6) Чи є необхідною умовою використання вкладених циклів при обробці двовимірного масиву?
- 7) Запишіть всі можливі варіанти оголошення чотиривимірного масиву.
- 8) Придумайте завдання для двовимірного масиву, розв'язок якого вимагає застосування циклу з післяумовою.
- 9) Що таке символ псевдографіки? Наведіть приклад.
- 10) Якими способами можна вивести символ псевдографіки? В чому різниця між ними?